## **Codeigniter Mysql Error** >>>**CLICK HERE**<<<

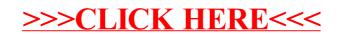